Областное казённое общеобразовательное учреждение «Курская школа–интернат для детей с ограниченными возможностями здоровья»

#### **Рассмотрена**

на заседании МО Председатель МО \_\_\_\_\_\_\_ Черткова М.Д. Протокол № 1 от «24» августа 2023г.

**Согласована** Зам. директора по УВР \_\_\_\_\_\_\_\_\_ Е.В. Кузнецова  $\leftarrow \rightarrow$  2023г.

## **Утверждена**

Директор школы-интерната Л.Н. Малихова Приказ № 213 «30» августа 2023г.

## РАБОЧАЯ ПРОГРАММА учебного предмета «Информатика» для 5А класса Чертковой Марины Дмитриевны, учителя математики и информатики высшей квалификационной категории

# **ПОЯСНИТЕЛЬНАЯ ЗАПИСКА**

#### **Цели и задачи изучения учебного предмета**

Изучение информатики в 5–6 классах вносит значительный вклад в достижение главных целей основного общего образования, обеспечивая:

- формирование ряда метапредметных понятий, в том числе понятий «объект», «система», «модель», «алгоритм» и др. как необходимого условия для успешного продолжения учебнопознавательной деятельности и основы научного мировоззрения;
- формирование алгоритмического стиля мышления, как необходимого условия профессиональной деятельности в современном высокотехнологичном обществе;
- формирование необходимых для успешной жизни в меняющемся мире универсальных учебных действий (универсальных компетентностей) на основе средств и методов информатики и информационных технологий, в том числе овладение умениями работать с различными видами информации, самостоятельно планировать и осуществлять индивидуальную и коллективную информационную деятельность, представлять и оценивать ее результаты;
- формирование цифровых навыков, в том числе ключевых компетенций цифровой экономики, таких как базовое программирование, основы работы с данными, коммуникация в современных цифровых средах, информационная безопасность; воспитание ответственного и избирательного отношения к информации.

## **Сведения о регламентирующих документах, на основе которых разработана рабочая программа**

Программа по информатике составлена на основании:

- Федерального государственного образовательного стандарта основного общего образования (утверждён приказом Минобрнауки России от 17 декабря 2010г. № 1897, в ред. Приказа Минобрнауки России от 29.12.2014г. № 1644);
- Федеральной адаптированной образовательной программы основного общего образования для обучающихся с ограниченными возможностями здоровья (утверждена приказом Минпросвещения России от 24.11.2022 N 1025 (Зарегистрировано в Минюсте России 21.03.2023 N 72653);
- Адаптированной основной общеобразовательной программы основного общего образования для обучающихся с нарушениями слуха (вариант 2.2.2) (принята на заседании педагогического совета ОКОУ «Курская школа-интернат» 30.08.2023, протокол №1; введена в действие приказом от 30.08.2023 г. № 213);
- Учебного плана ОКОУ «Курская школа-интернат» на 2023 2024 уч.г. (принят на заседании педагогического совета ОКОУ «Курская школа-интернат» 30.08.2023, протокол №1; введён в действие приказом от 30.08.2023 г. № 213);
- Положения о разработке рабочих программ ОКОУ «Курская школа-интернат» (принято на заседании педагогического совета ОКОУ «Курская школа-интернат» 31.03.2022 г., протокол №4; утверждено приказом от 01.04.2022 г. №72);
- Федерального перечня учебников, допущенных к использованию при реализации имеющих государственную аккредитацию образовательных программ начального общего, основного общего, среднего общего образования организациями, осуществляющими образовательную деятельность (утверждён приказом Министерства просвещения Российской Федерации от 20.05.2020 № 254);
- Федерального перечня учебников, допущенных к использованию при реализации имеющих государственную аккредитацию образовательных программ начального общего, основного общего, среднего общего образования организациями, осуществляющими образовательную деятельность (утверждён приказом Министерства просвещения Российской Федерации от 21.09.2022г. № 858, зарегистрировано в Минюсте России 01.11.2022 N 70799);
- Санитарных правил СП 2.4.3648-20 «Санитарно-эпидемиологические требования к организациям воспитания и обучения, отдыха и оздоровления детей и молодежи» (утверждены

постановлением Главного государственного санитарного врача Российской Федерации от 28.09.2020 г. № 28).

## **Планируемые предметные результаты освоения учебного предмета**

- соблюдать правила гигиены и безопасности при работе с компьютером и другими элементами цифрового окружения; иметь представление о правилах безопасного поведения в Интернете;
- называть основные компоненты персональных компьютеров и мобильных устройств, объяснять их назначение;
- понимать содержание понятий «программное обеспечение», «операционная система», «файл»;
- пояснять на примерах смысл понятий «алгоритм», «исполнитель», «программа управления исполнителем», «искусственный интеллект»;
- составлять программы для управления исполнителем в среде блочного или текстового программирования с использованием последовательного выполнения операций и циклов;
- создавать, редактировать, форматировать и сохранять текстовые документы; знать правила набора текстов; использовать автоматическую проверку правописания; устанавливать свойства отдельных символов, слов и абзацев;
- создавать и редактировать растровые изображения; использовать инструменты графического редактора для выполнения операций с фрагментами изображения;
- создавать компьютерные презентации, включающие текстовую и графическую информацию.

#### **Содержание учебного предмета**

Структура содержания учебного предмета «Информатика» в 5 классе определяется следующими тематическими блоками:

- 1. Цифровая грамотность
	- Правила гигиены и безопасности при работе с компьютерами, мобильными устройствами и другими элементами цифрового окружения.

Компьютер – универсальное вычислительное устройство, работающее по программе. Мобильные устройства. Основные компоненты персональных компьютеров и мобильных устройств. Процессор. Оперативная и долговременная память. Устройства ввода и вывода.

Программы для компьютеров. Пользователи и программисты. Прикладные программы (приложения), системное программное обеспечение (операционные системы). Запуск и завершение работы программы (приложения). Имя файла (папки, каталога).

Сеть Интернет. Веб-страница, вебсайт. Браузер. Поиск информации на веб-странице. Поисковые системы. Поиск информации, по ключевым словам, и по изображению. Достоверность информации, полученной из Интернета.

Правила безопасного поведения в Интернете. Процесс аутентификации. Виды аутентификации (аутентификация по паролям, аутентификация с помощью SMS, биометрическая аутентификация, аутентификация через географическое местоположение, многофакторная аутентификация). Пароли для аккаунтов в социальных сетях. Кибербуллинг.

2. Теоретические основы информатики

Информация в жизни человека. Способы восприятия информации человеком. Роль зрения в получении человеком информации. Компьютерное зрение.

Действия с информацией. Кодирование информации. Данные – записанная

(зафиксированная) информация, которая может быть обработана автоматизированной системой.

Искусственный интеллект и его роль в современном обществе.

3. Алгоритмизация и основы программирования

Понятие алгоритма. Исполнители алгоритмов. Линейные алгоритмы. Циклические алгоритмы.

Составление программ для управления исполнителем в среде блочного или текстового программирования.

4. Информационные технологии

Графический редактор. Растровые рисунки. Пиксель. Использование графических примитивов. Операции с фрагментами изображения: выделение, копирование, поворот, отражение.

Текстовый редактор. Правила набора текста.

Текстовый процессор. Редактирование текста. Проверка правописания. Расстановка переносов. Свойства символов. Шрифт. Типы шрифтов (рубленые, с засечками, моноширинные). Полужирное и курсивное начертание. Свойства абзацев: границы, абзацный отступ, интервал, выравнивание. Вставка изображений в текстовые документы. Обтекание изображений текстом.

Компьютерные презентации. Слайд. Добавление на слайд текста и изображений. Работа с несколькими слайдами.

### **Литература и средства обучения, в том числе электронные образовательные ресурсы:**

- 1. Босова Л.Л. Информатика. 5 класс: учебник / Л.Л.Босова, А.Ю.Босова.М.: БИНОМ. Лаборатория знаний, 2021
- 2. Босова Л.Л., Босова А.Ю. Информатика: рабочая тетрадь для 5 класса. М.: БИНОМ. Лаборатория знаний, 2021.
- 3. Босова Л.Л., Информатика. 5–6 классы: методическое пособие /Л.Л. Босова, А.Ю. Босова. М. : БИНОМ. Лаборатория знаний, 2017.
- 4. Босова Л.Л., Босова А.Ю. Электронное приложение к учебнику «Информатика. 5 класс») <https://lbz.ru/metodist/authors/informatika/3/eor5.php>
- 5. Материалы авторской мастерской Босовой Л.Л. [\(https://lbz.ru/metodist/authors/informatika/3/](https://lbz.ru/metodist/authors/informatika/3/) )
- 6. Материалы авторской мастерской Босовой Л.Л. [\(https://lbz.ru/metodist/authors/informatika/3/](https://lbz.ru/metodist/authors/informatika/3/) )

#### **Тематическое планирование с учетом рабочей программы воспитания**

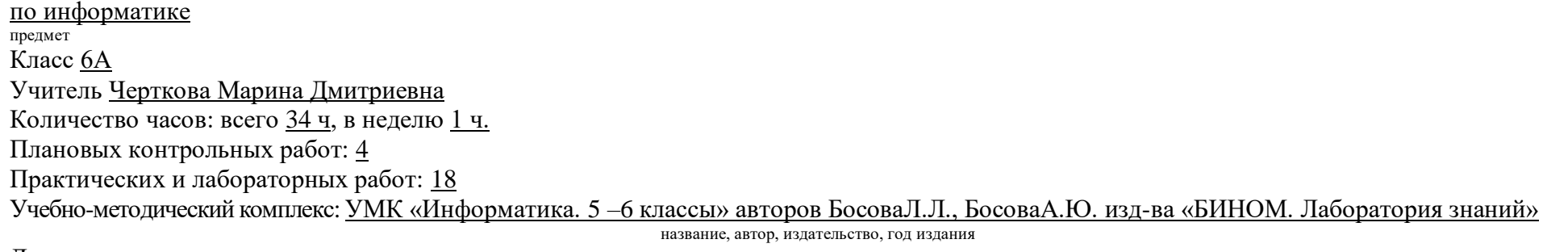

Дополнительная литература:

- 1. Образовательная робототехника для среднего школьного возраста. Элементы робототехники в базовом курсе информатики на основе авторской программы по информатике Л.Л. Босовой. Авторы Воронина В.В., Воронин И.В.
- 2. Дополнительные материалы к курсу информатики 5-6,7-9 классы на основе завершенной предметной линии учебников «Информатика» для 5– 9 классов общеобразовательных учреждений Л.Л.Босовой, А.Ю. Босовой. Часть первая (5-6 классы). Авторы Воронина В.В., Воронин И.В.

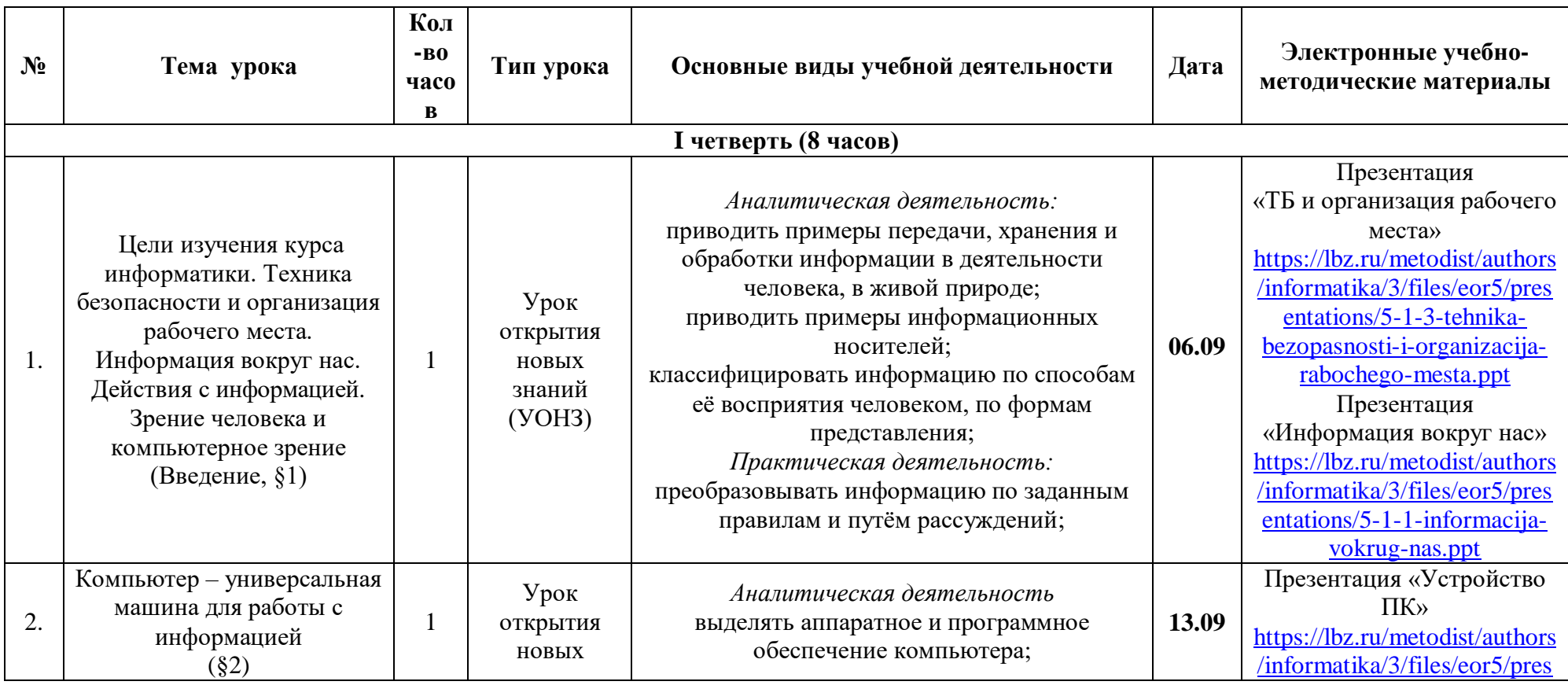

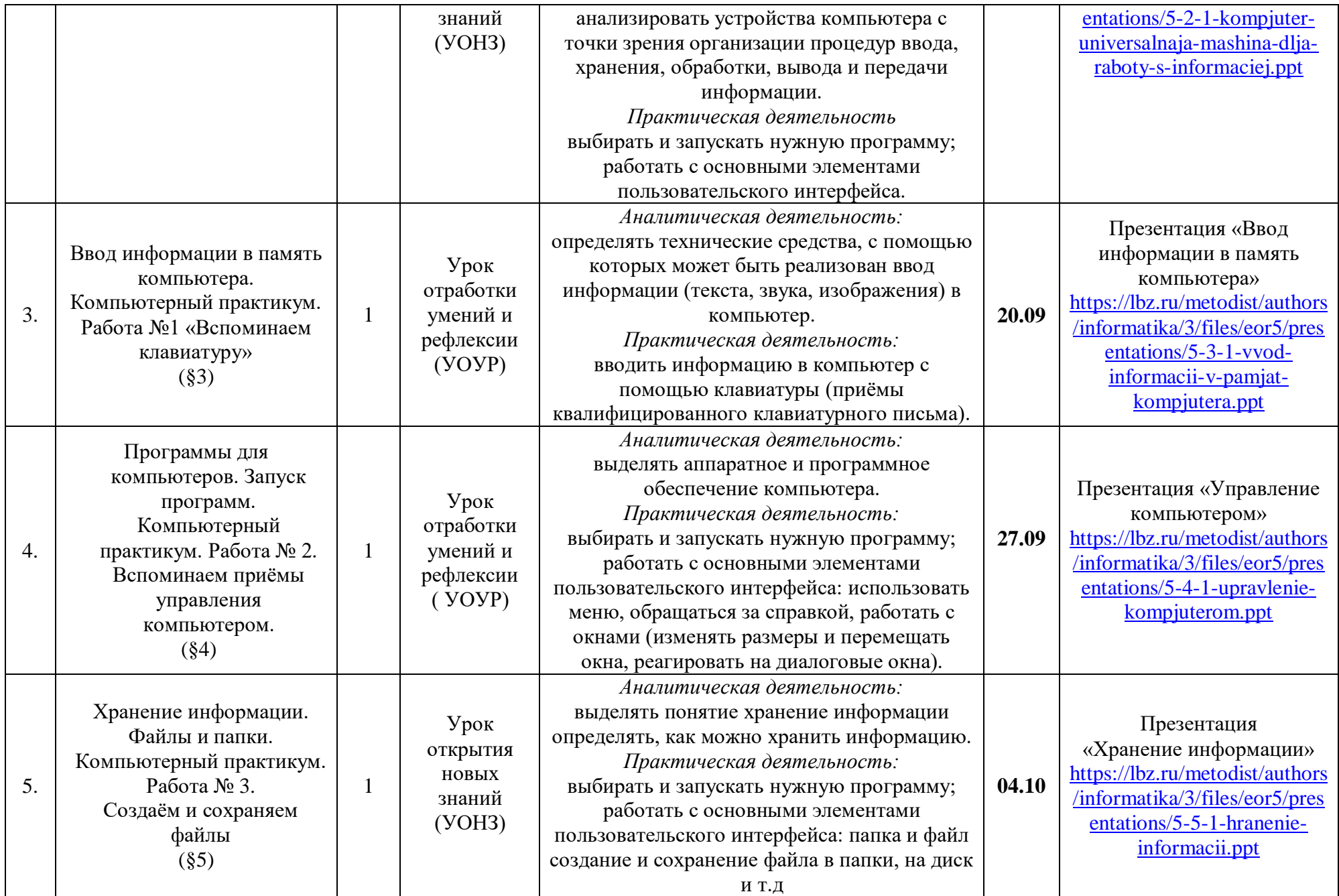

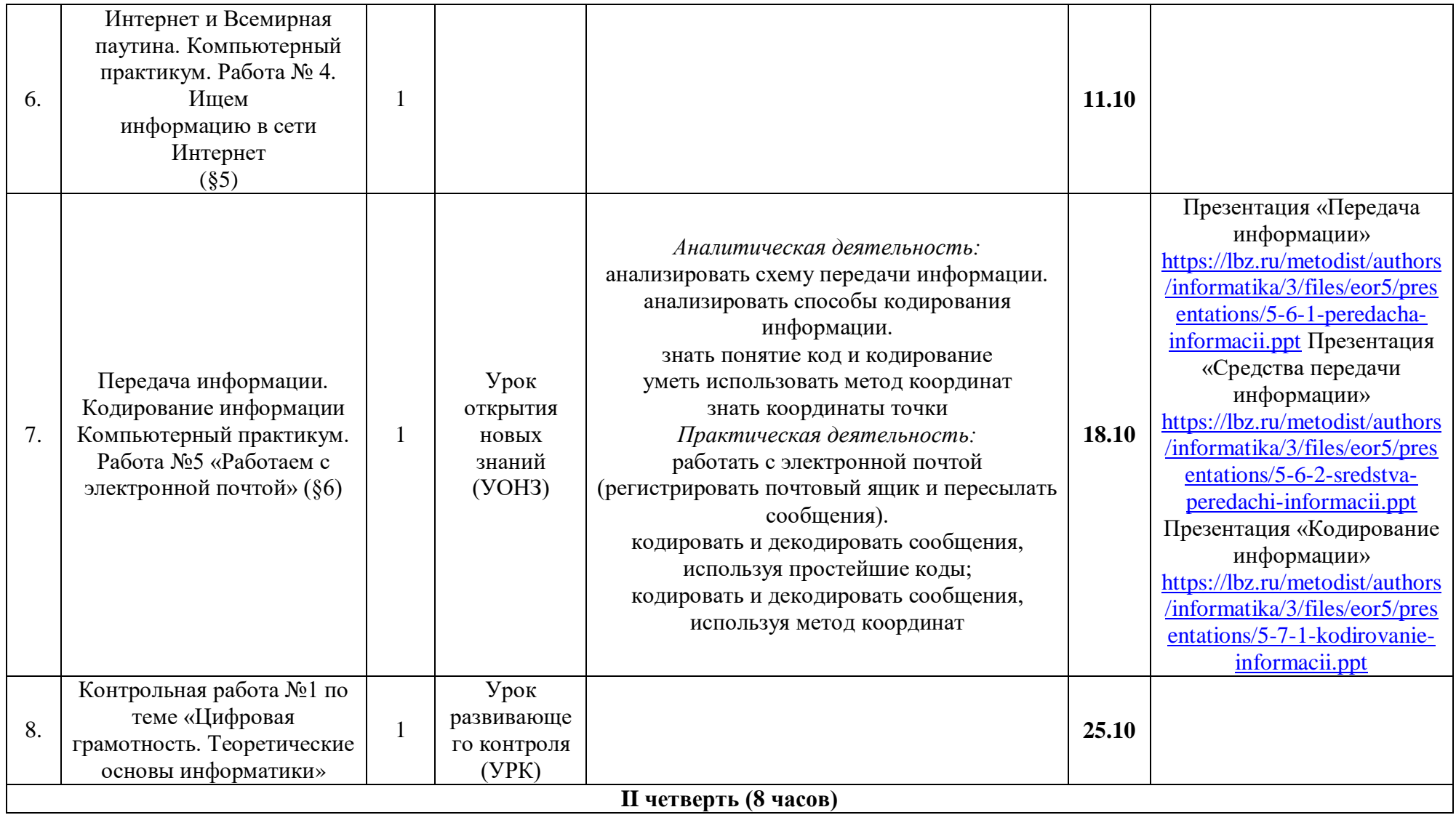

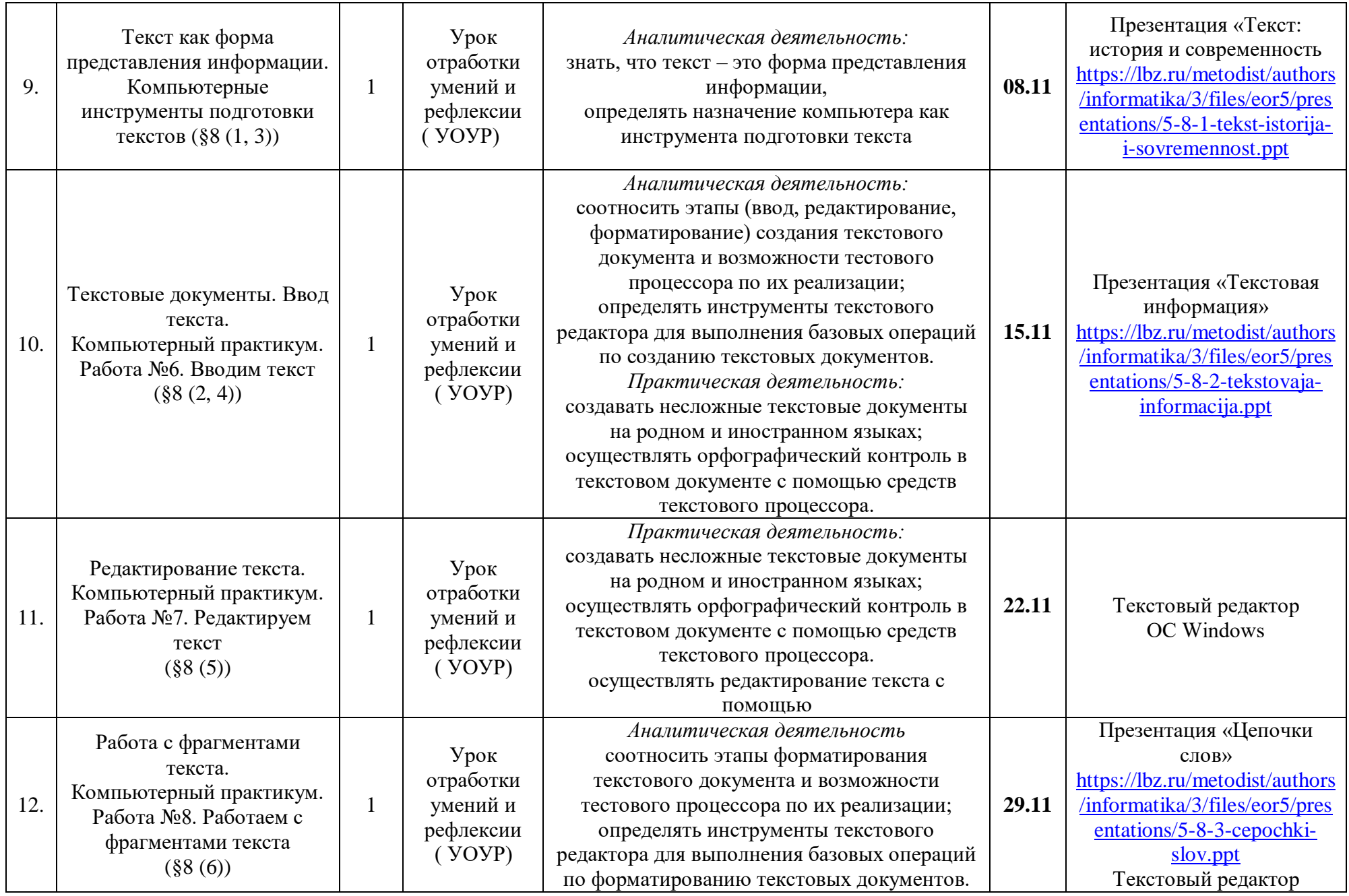

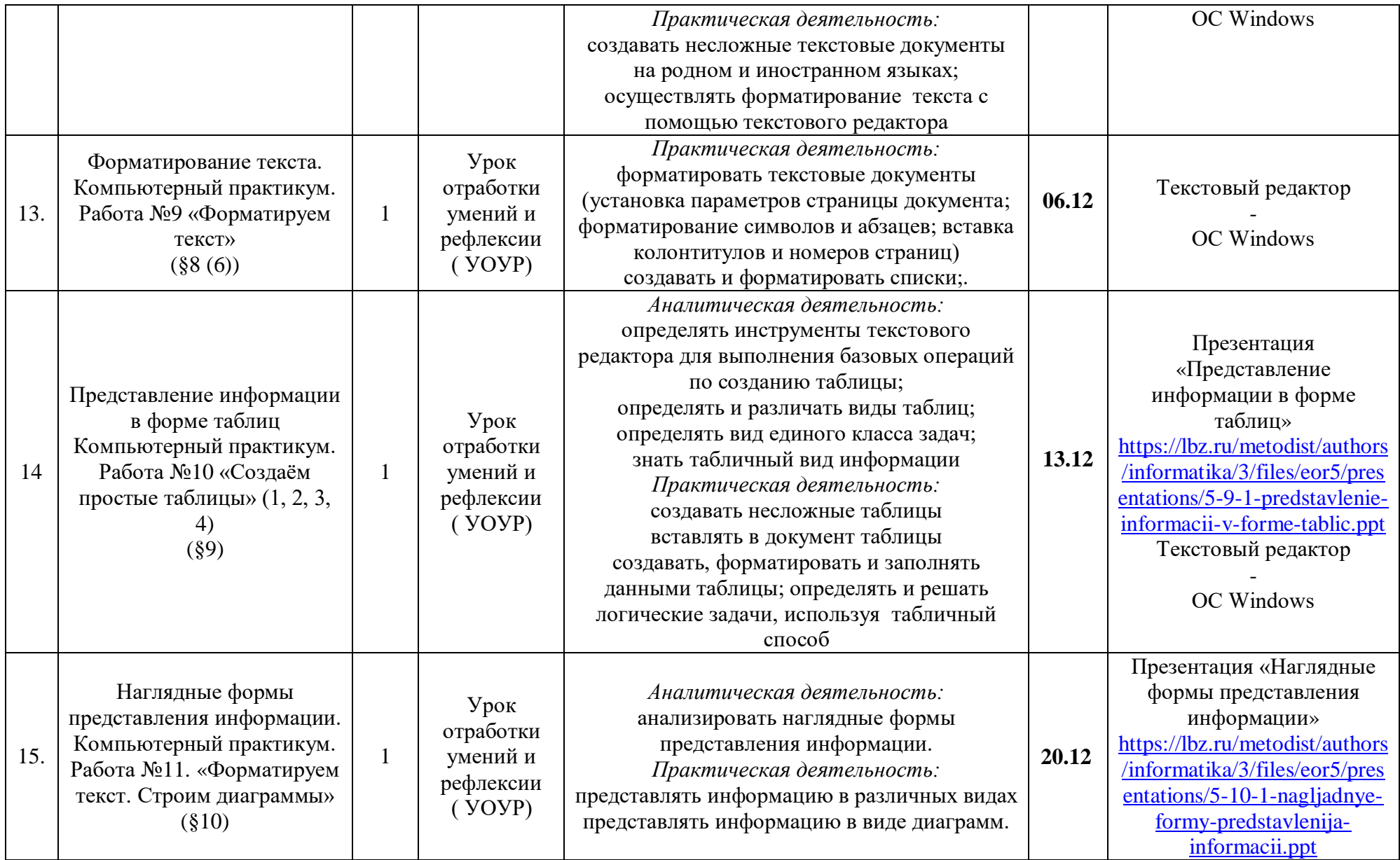

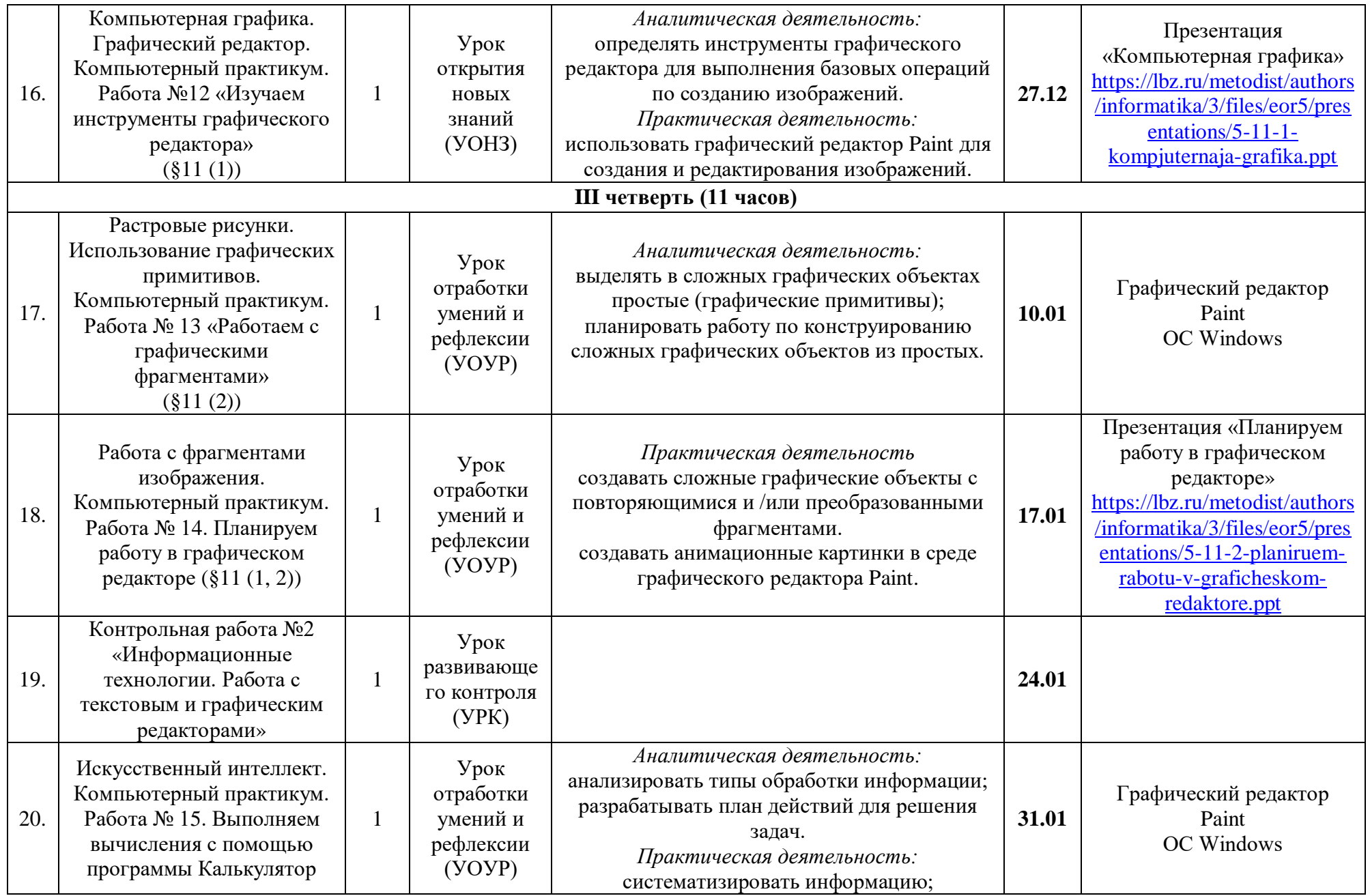

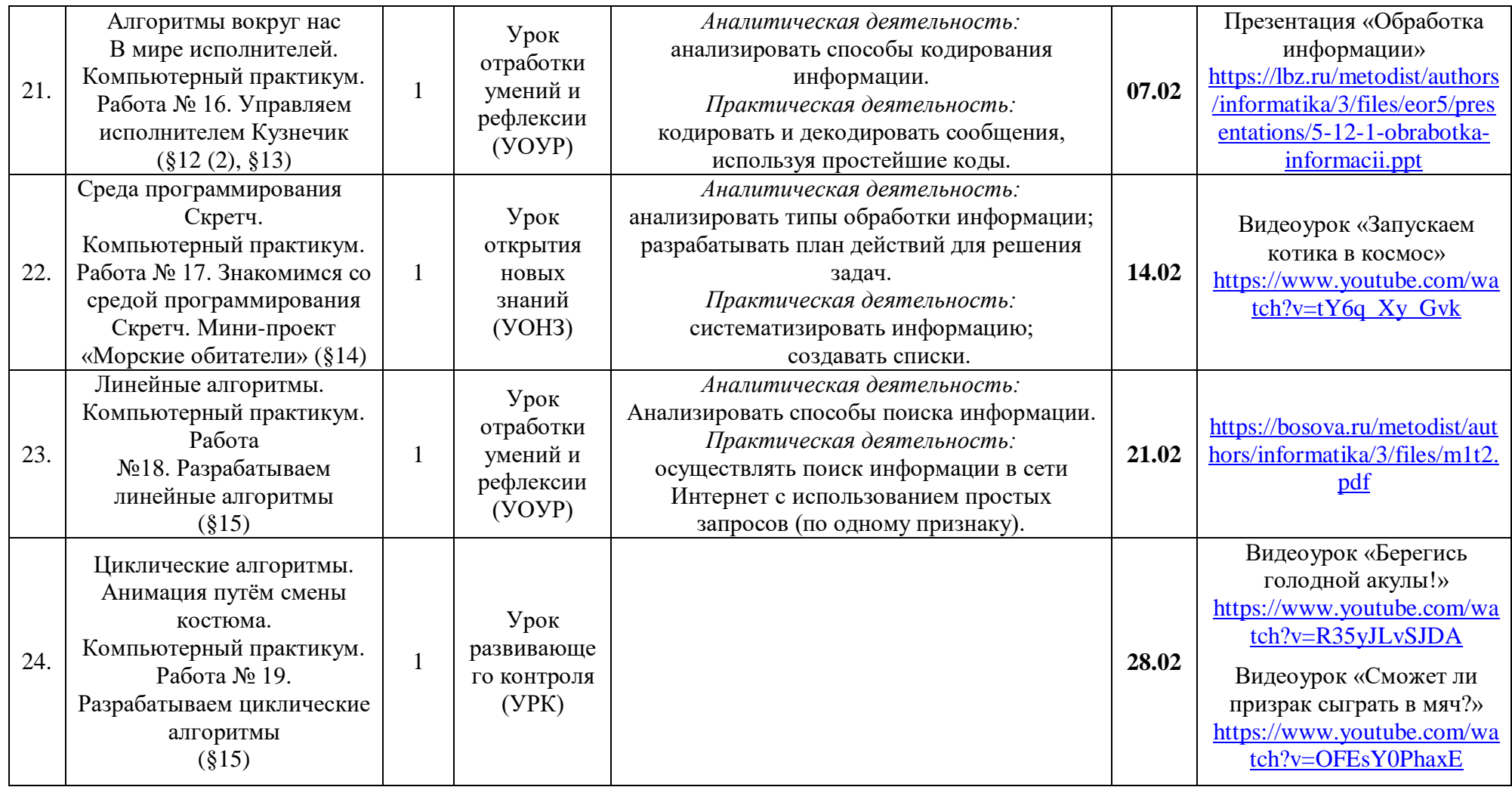

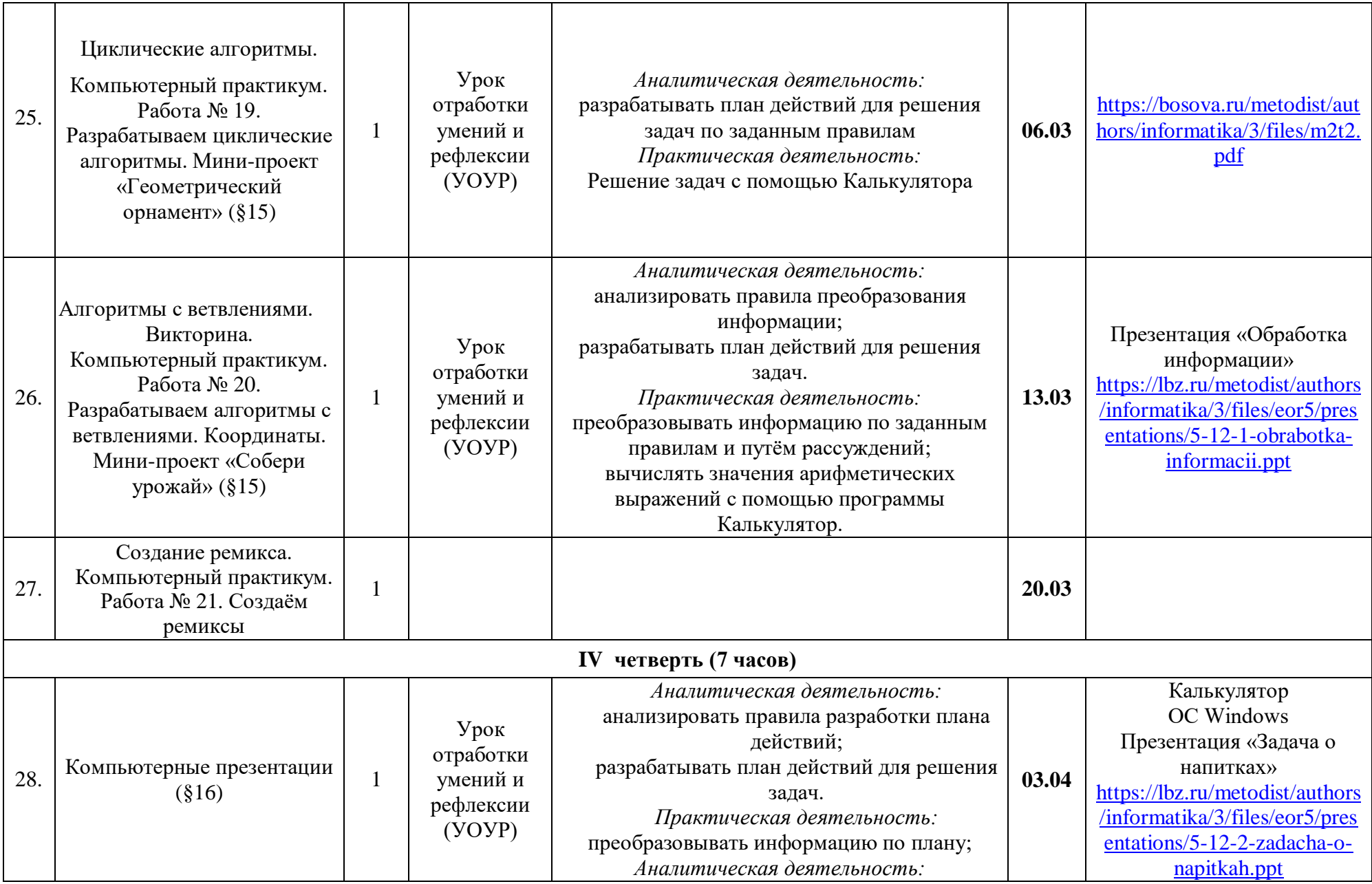

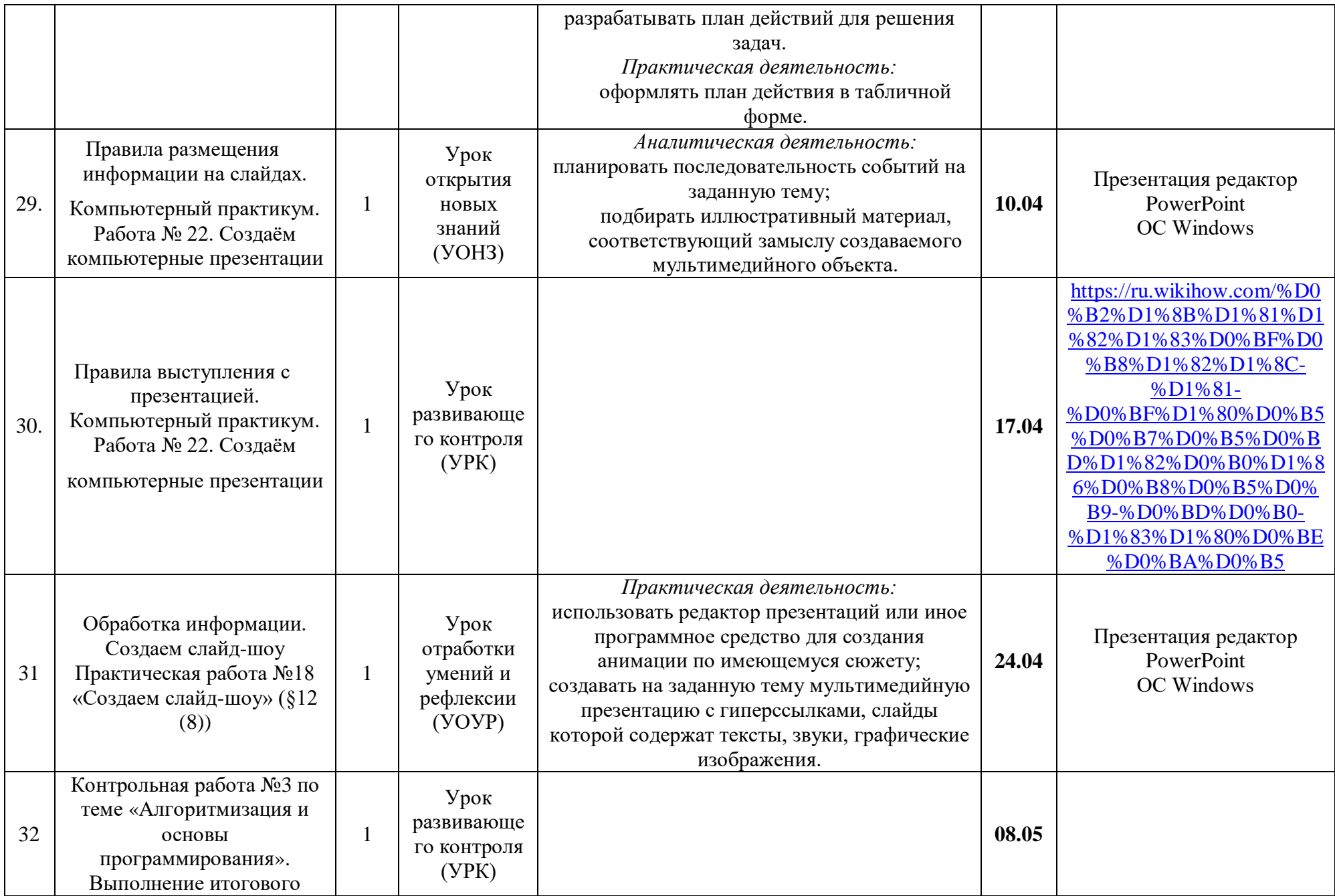

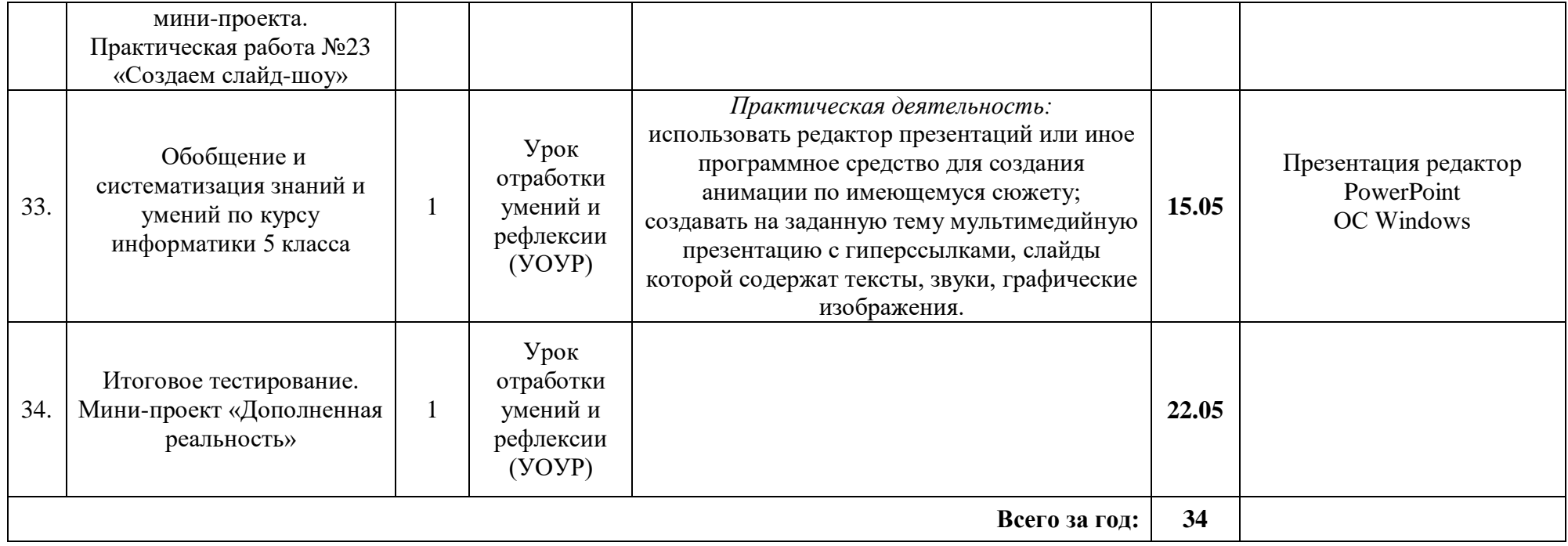

Приложение

## **Фонд оценочных средств учебного предмета «Информатика» Паспорт фонда оценочных средств учебного предмета «Информатика»**

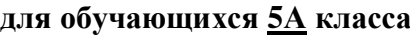

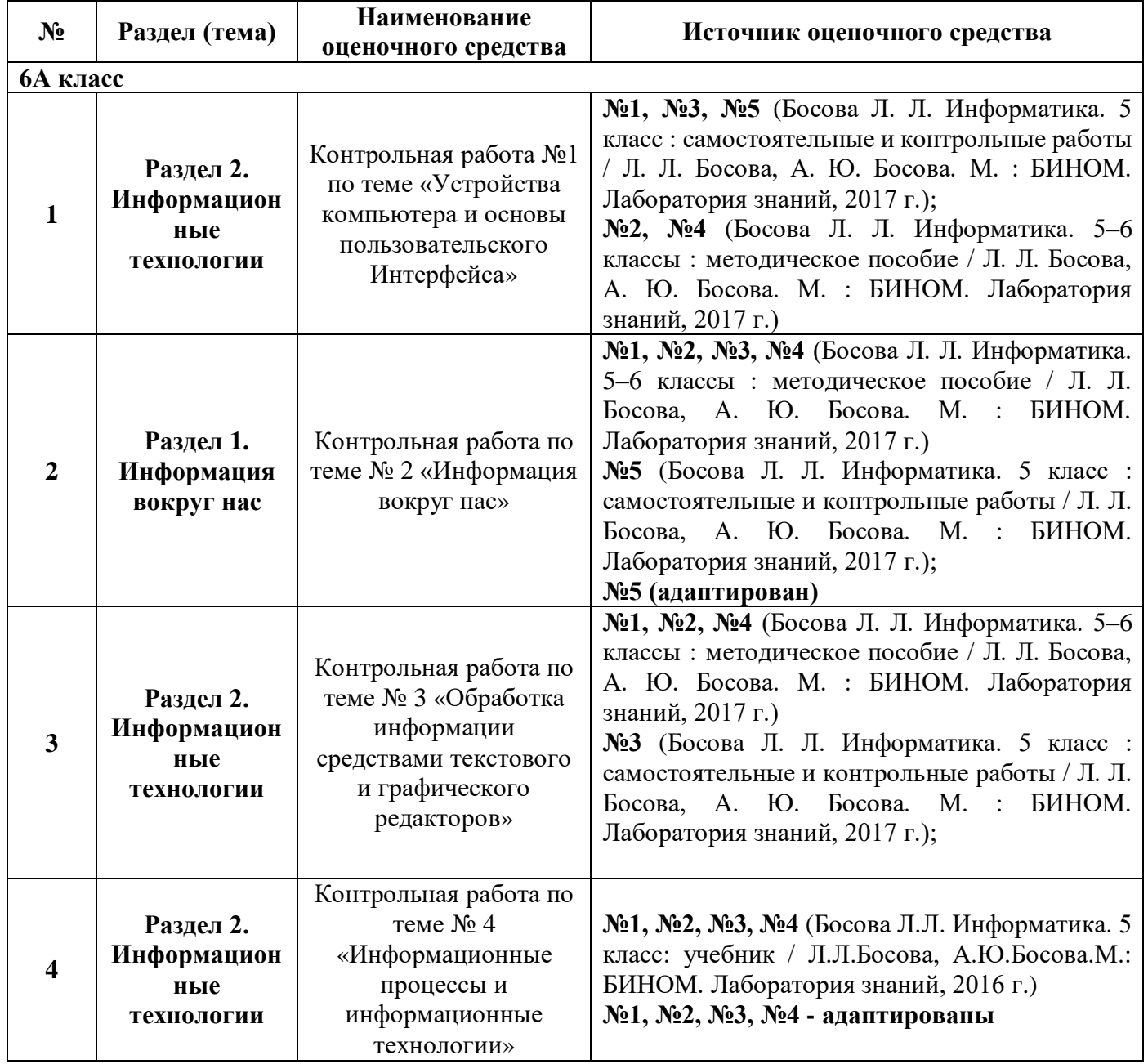

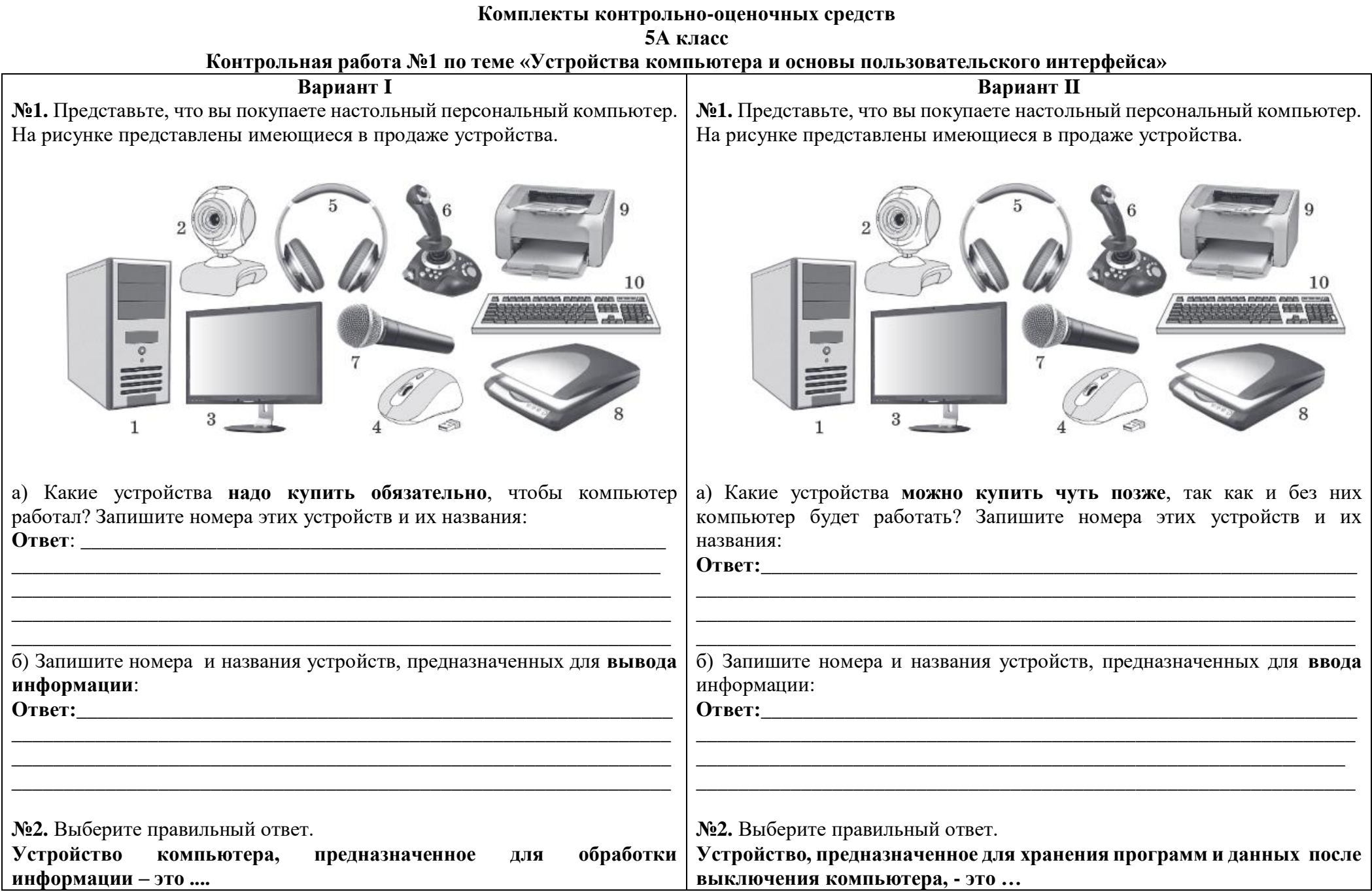

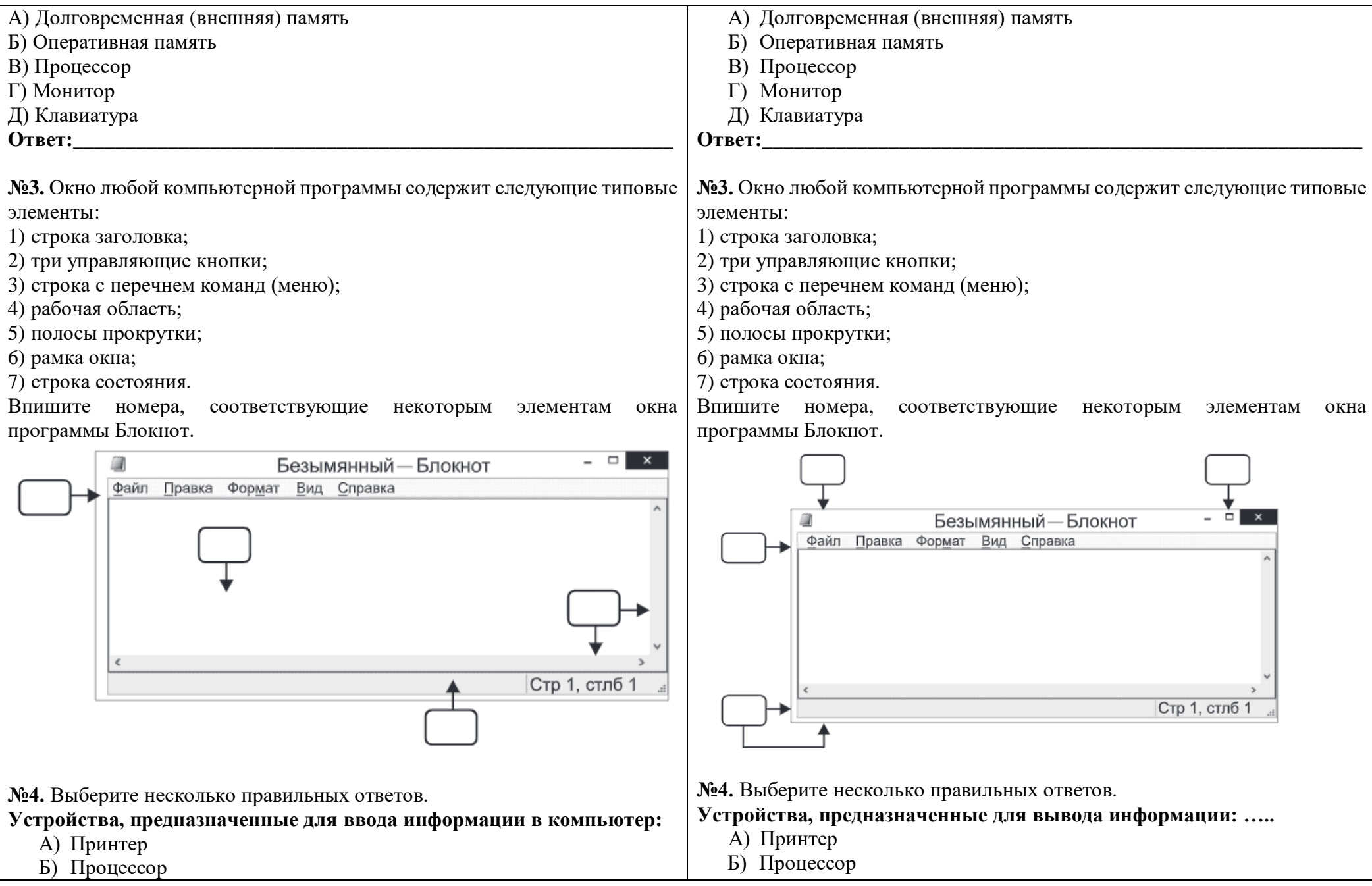

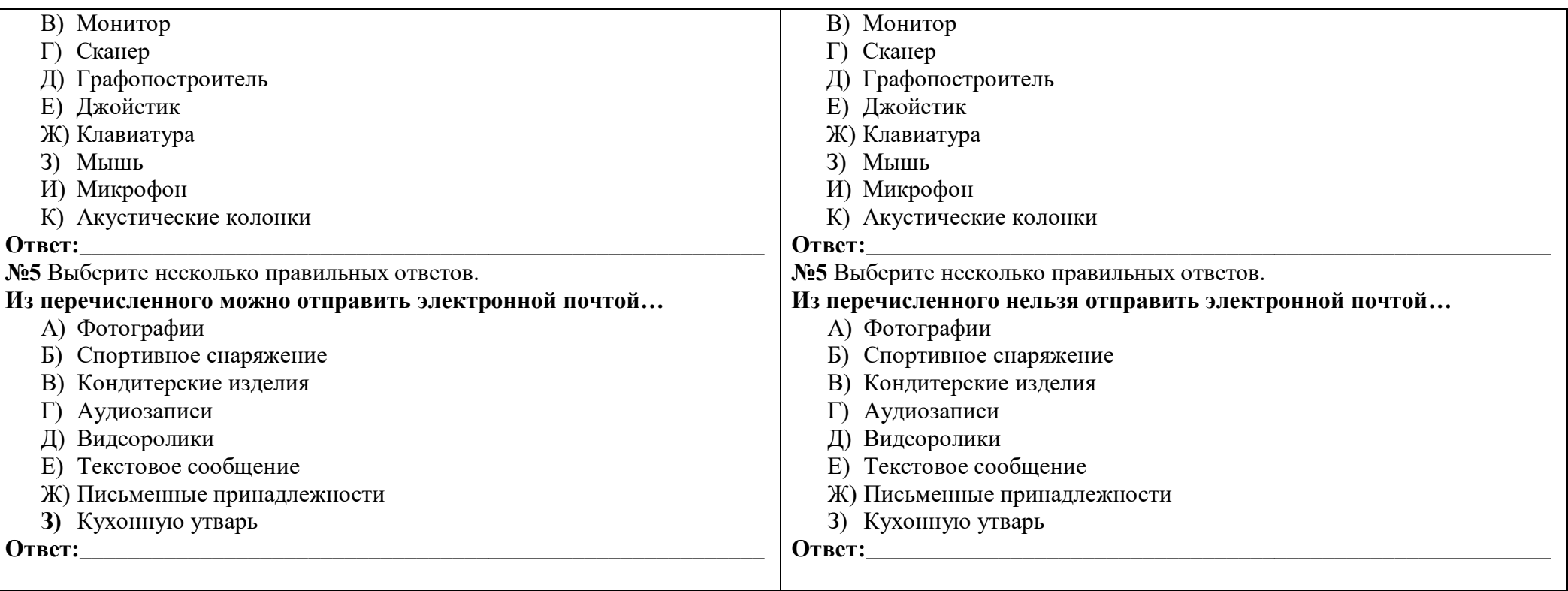

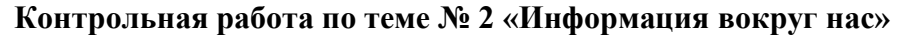

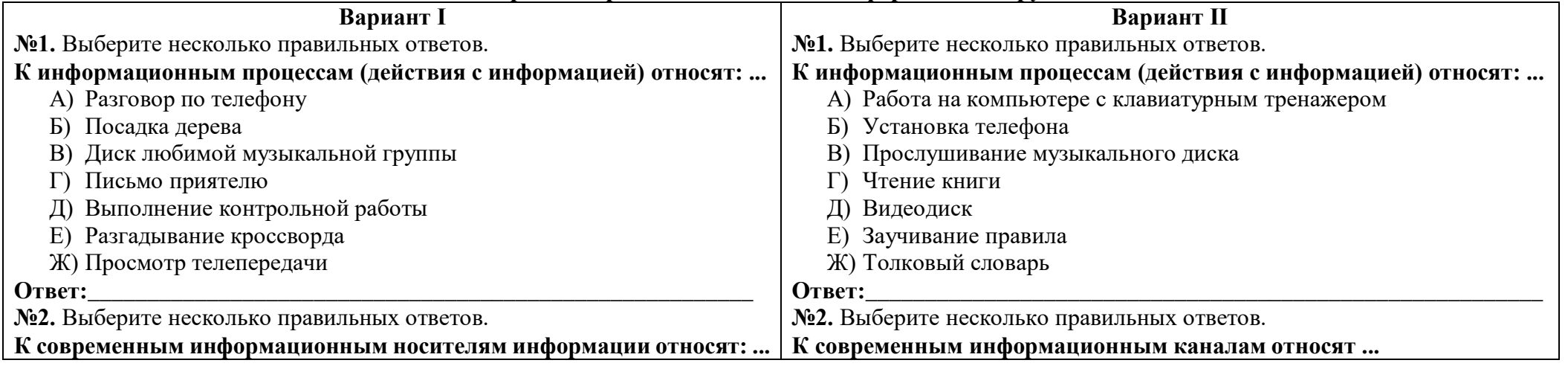

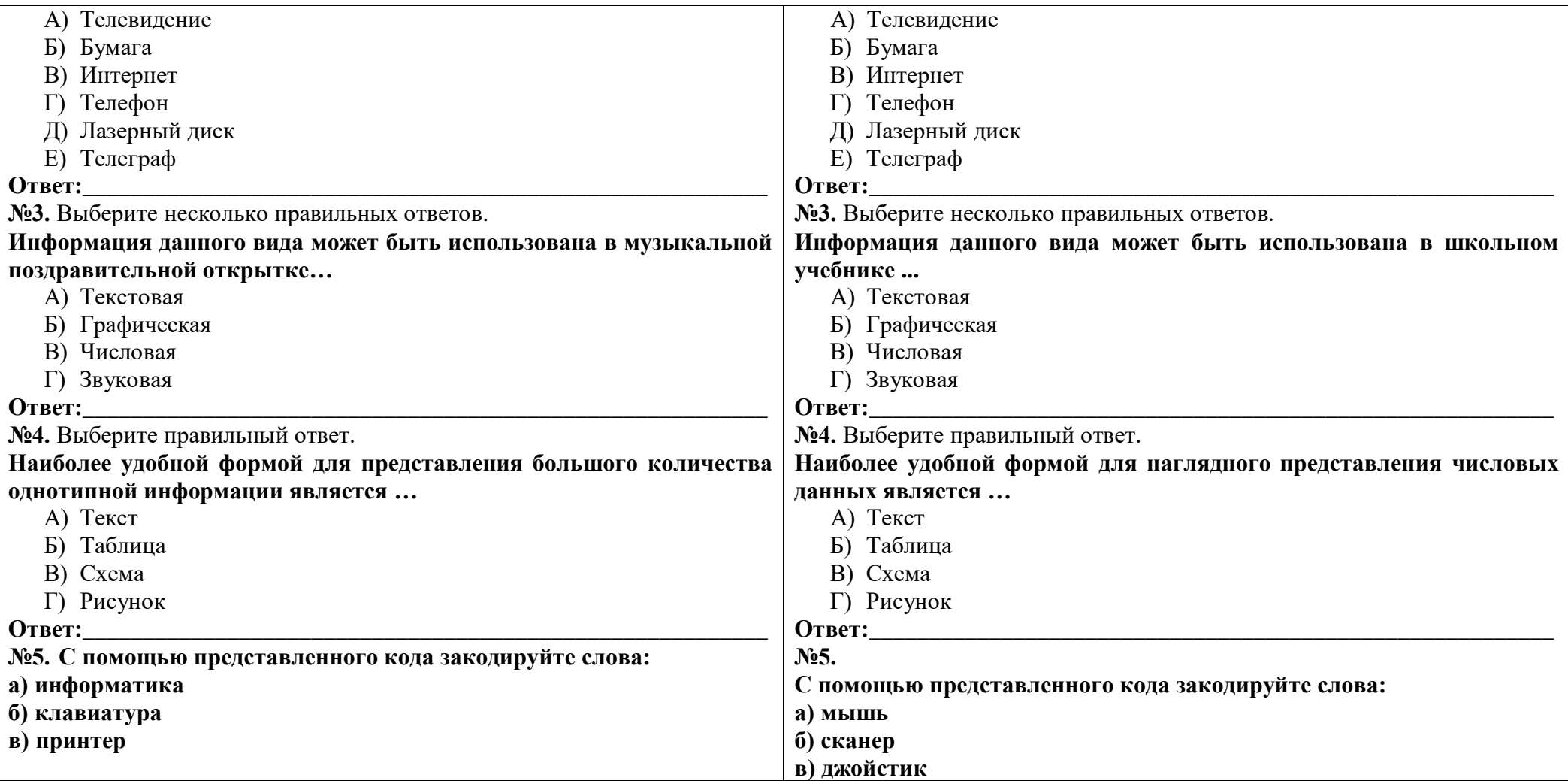

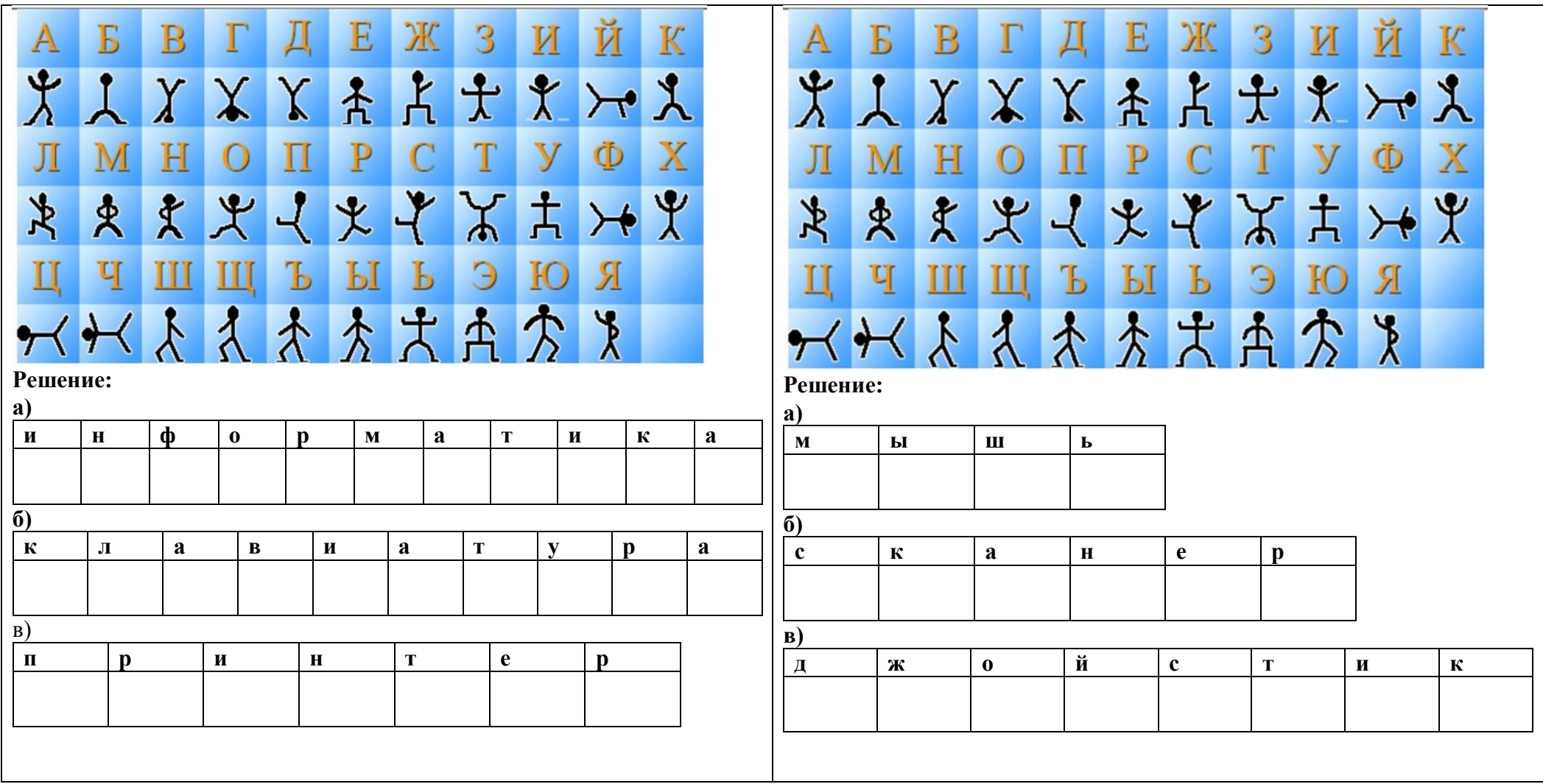

# **Контрольная работа по теме № 3 «Обработка информации средствами текстового и графического редакторов»**

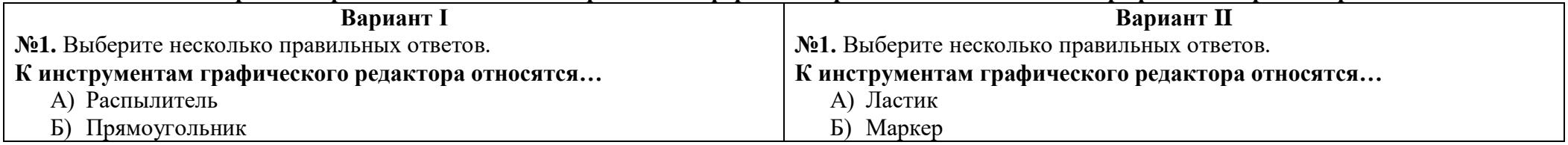

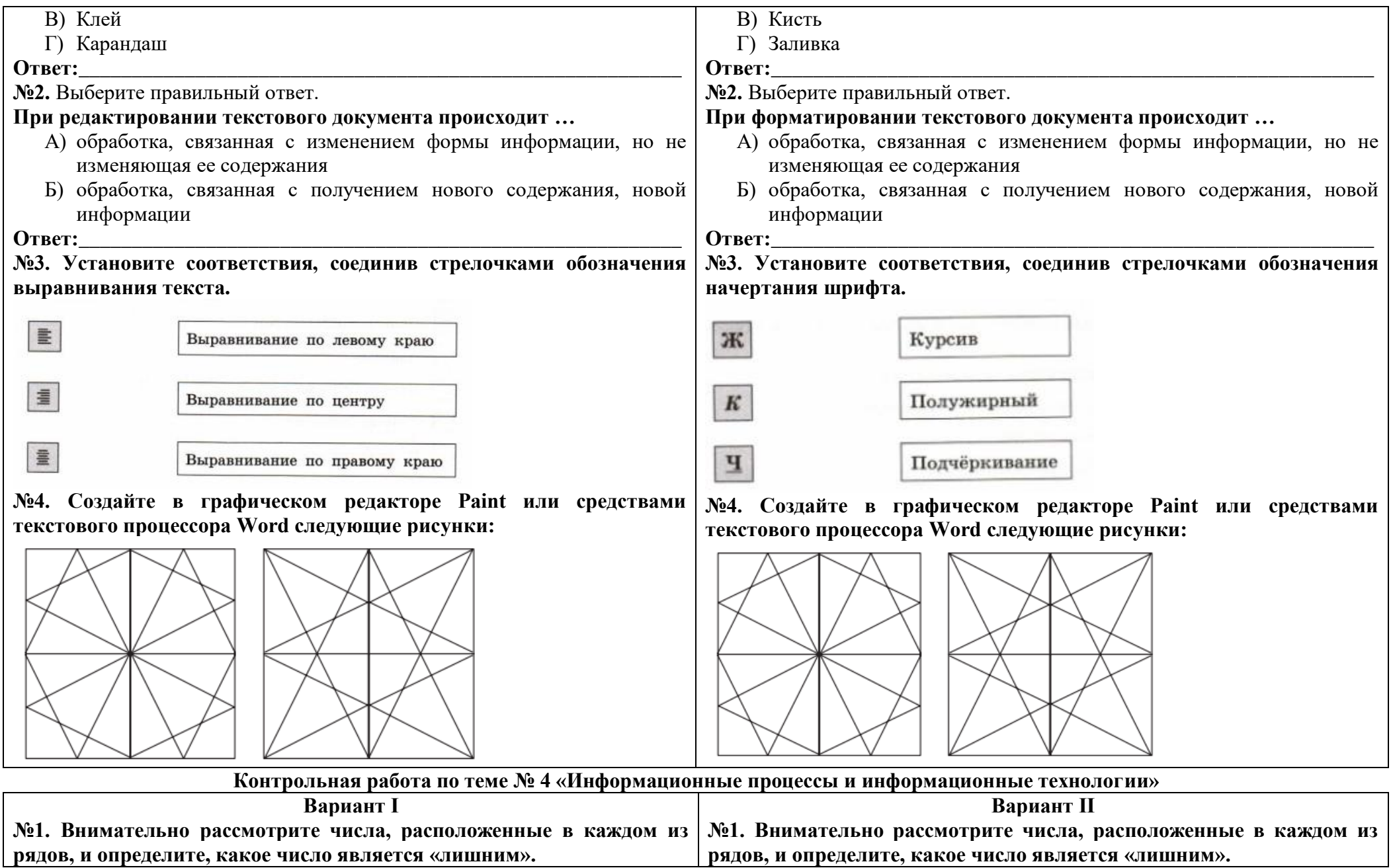

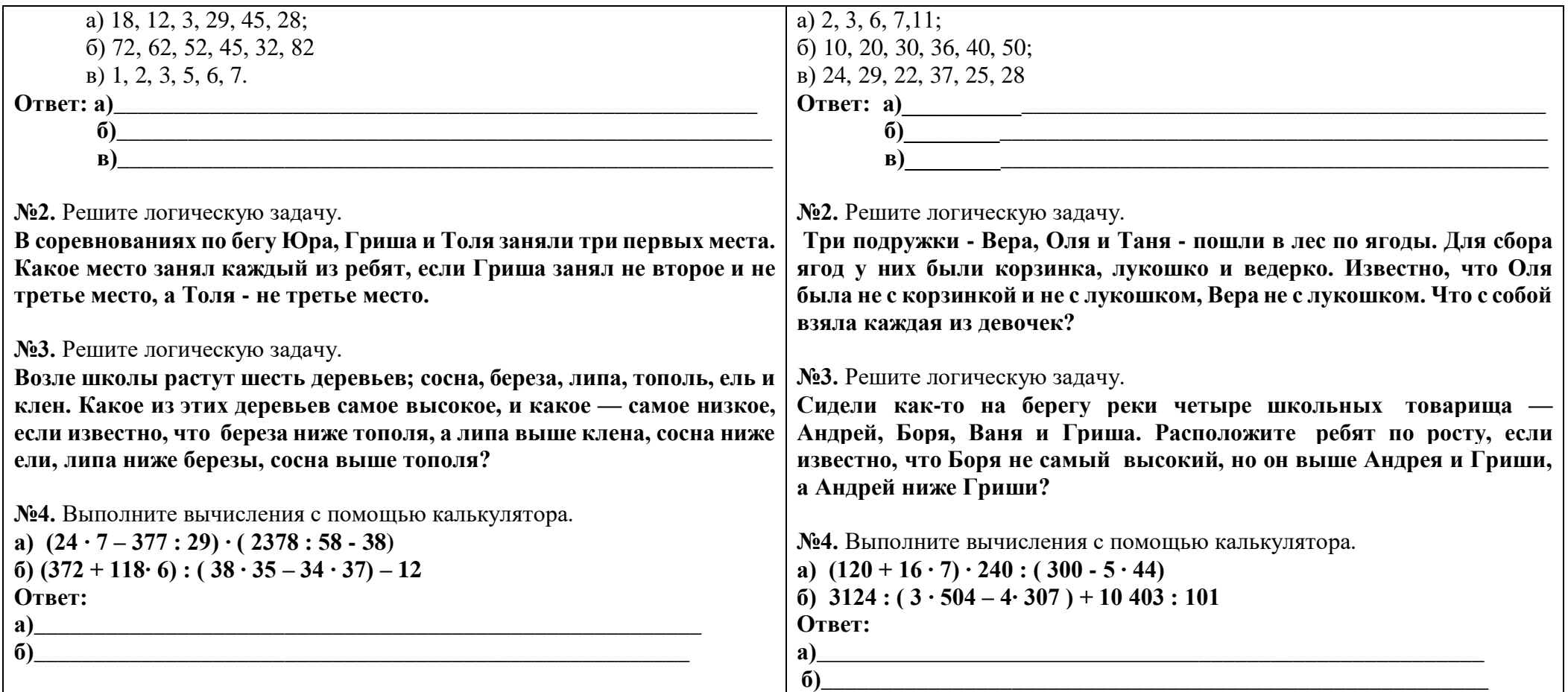